# Exercise 2: Sketching Lines with Inferences

Create this part using the information and dimensions provided. Sketch and extrude profiles to create the part.

This lab reinforces the following skills:

- Sketching.
- Dimensions.
- Extruding a feature.

### 1 New part.

Open a new part using the Part IN template.

#### 2 Automatic relations.

Create this sketch using lines and automatic relations. Show the **Perpendicular** and **Vertical** relations.

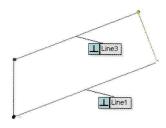

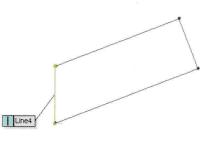

## 3 Dimensions.

Add dimensions to fully define the sketch.

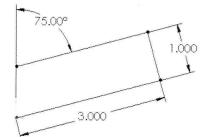

#### 4 Circle.

Add a circle to the sketch and add dimensions to fully define it.

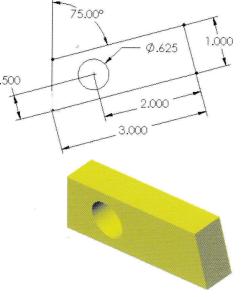

- 5 Extrude. Extrude the sketch **0.5**".
- 6 Save and close the part.

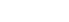

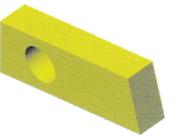